**AutoCAD Crack With License Key Free Download For Windows [Updated] 2022**

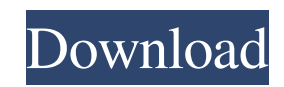

## **AutoCAD Crack+ Download**

AutoCAD Cracked Accounts is widely used by architects, engineers and drafters for designing both complex and simple architectural structures. AutoCAD is also used in other industrial applications, such as welding, brazing, plasma cutting, piping, sheet metal fabrication, dam construction, architecture and engineering related to music and film, such as buildings, ships, bridges, stadiums, cathedrals, home appliances, industrial equipment, gadgets, airplanes and film sets. Contents The main screens of AutoCAD are the Planning screen, the Drawing screen and the Properties screen. Other screens for advanced uses of AutoCAD are available. The Planar Layout screen was replaced by the Plan view in 2005. It was replaced with the Revit Planning and Sheet Setup screen in AutoCAD 2014. The Component Links screen was replaced with the Component Properties panel. AutoCAD has a number of special features that are accessible through a combination of hotkeys and keyboard shortcuts. There are also a number of AutoCAD programming tools that allow programmers to create their own extensions. Plan view AutoCAD's original screen, the Plan view, is the oldest and largest screen in the software. It can be used to draw, edit, view, measure, and lay out 2D and 3D objects. It also allows you to add, move, or edit the properties of AutoCAD objects and layers. The Plan view is in the center of AutoCAD, and is surrounded by four smaller windows: Drawing Window, the Properties Window, the Layers Window, and the Component Window. The Drawing Window is the central location in the software where you will create or edit models and objects. The Properties Window is used to open property sheets and to edit the properties of objects. The Layers Window allows you to add and edit layers, and the Component Window is used to add and edit components. If you are not using the Plan view, the only window open is the Drawing Window. In that case, you can close the Drawing Window by selecting the File  $>$  Close (X) command, and move it to any other screen. Plan view is the largest screen in AutoCAD. In fact, the Plan view size is much larger than the size of the entire screen when it is displayed in full-screen mode. AutoCAD can be operated in many other configurations: 3D Modeling AutoCAD can be run in 3D mode. When 3

# **AutoCAD Crack + License Key Full [2022]**

As a computer-aided design (CAD) software application, AutoCAD is used to draw objects on a computer screen by a designer. Designs are produced from multiple 2D and 3D models created in a graphics editing application. The resulting drawings can be presented to the client as a finished printed design, or saved as a draft document. AutoCAD can be used for nearly all types of drafting projects such as architecture, interior design, electrical design, and landscape design, among many others. The software does not offer any automatic "design review" software that is capable of producing a perspective drawing or 3D model of the proposed design. The 3D model can be later viewed in another CAD program such as CATIA. AutoCAD files can be made available online, which increases the number of clients. Features Support for the following line types: (1) Standard lines (lines on standard, true, and dashed settings) (2) Survey lines (3) Reference lines (4) Arc lines (5) Linetop and linelayer lines (6) Bezier curve points (Bezier curve) (7) Spline Bezier curves (Non-trimmed and Trimmed), including two-dimensional spline and one-dimensional spline. (8) Bezier splines (Non-trimmed and Trimmed) (9) 2D solids, including holes (non-trimmed and trimmed) (10) 2D surfaces (including mirror) (11) Curves (spline and spline arcs, linear and spline) (12) Free-form lines (13) Text elements (14) 3D solids, including holes (15) 3D surfaces (16) 3D solids, including mirror (17) 2D shapes (line, polyline, 3D, spline) (18) Shaded and shaded-and-dotted objects (19) Shading patterns (line, polyline, 3D, spline, solid) (20) Labeling (Textbox, Text, Freeform, Taggbox, and freeform labels) (21) Reverse engineering (tracts, surfaces, contours, and solids) (22) Organize (colors, layers, blocks, and regions) (23) Reference ( a1d647c40b

#### **AutoCAD Download**

How to use the Crack 1. Install the Autodesk software on your system. 2. Register the software. 3. Copy the crack into the folder where you installed the software 4. Start Autodesk Autocad. How to extract the Registered 1. Go to the folder where you installed the Autodesk software 2. Go to the crack folder. 3. Right click on the autocad.exe file 4. Select properties and go to the compatibility tab. 5. Click on "run as administrator". Autocad Modeling 2010 for Architectural, Mechanical, Electrical and Building Professionals or The present invention relates to a method and a device for operating an antilock brake system. DE 197 45 699 A1 discloses an antilock brake system having an antilock system control unit and a wheel slip detection unit. According to this known method, the control unit determines a time rate of change of a wheel speed and a difference between an axle wheel speed and a vehicle speed. If a change of the vehicle speed is observed, the antilock system control unit generates an antilock brake control signal; if the time rate of change of the wheel speed is observed, the antilock system control unit generates a control signal which indicates a wheel slip request. The wheel slip detection unit compares a change of the vehicle speed with the difference between the axle wheel speed and the vehicle speed, and generates an antilock brake control signal in an antilock braking mode if the difference is smaller than a predetermined threshold value or a predetermined number of events occur with respect to the change of the vehicle speed and the difference. DE 197 45 698 A1 describes a method for operating an antilock brake system having an antilock system control unit and a wheel slip detection unit. The antilock system control unit determines a time rate of change of a wheel speed and a difference between an axle wheel speed and a vehicle speed, and generates a wheel slip request if the time rate of change of the wheel speed is greater than or equal to a threshold value and the difference between the axle wheel speed and the vehicle speed is greater than

## **What's New In?**

Hovering text turns on the Edit Text assistant. Add captions or even a schema to your drawings that enable annotation, chat, communication, and more. Import Text from Office Interop API: Add text from Microsoft Word, PowerPoint, or Excel to your drawings (video: 1:40 min.) Change your perspective as you import or display text using the Text widget. Hovering text turns on the Edit Text assistant. Add captions or even a schema to your drawings that enable annotation, chat, communication, and more. Use PDF to CAD, CAD to PDF, and DWG to PDF functions: Convert your PDFs to DWG, DGN, or DXF files. (video: 1:11 min.) Insert a polyline from a DWG file as a path to the center of a spline. (video: 1:03 min.) Save a DXF file or add a marker as a waypoint in your drawings. (video: 1:10 min.) Create a display that illustrates the data you're working with. (video: 1:10 min.) "The waypoint icon will appear as a hyperlink to the cross-reference symbol." The command key will trigger an editing tool. Snap angles and distances using the DWG measurement system. Display a standard feature type for your data. Generate a usable ZIP file, or build your own (video: 1:07 min.) Use the waypoint system to create a moving task list. Create a screen to show multiple toolbars. Save a data history with your drawing. (video: 1:05 min.) Edit metadata in drawings on the fly. (video: 1:08 min.) Change your color scheme. (video: 1:07 min.) Navigate your drawings with the keyboard. (video: 1:04 min.) Insert and edit text with the Text tool. Be more productive with cross-platform functionality. "A feature will appear as a cross-reference symbol." A text box will appear to enable you to include a new value or enter text

# **System Requirements:**

PlayStation® 4 (PlayStation®3 system will not be supported) Blu-ray disc drive (For DVDs, 4.7GB is required) HDMI® cable PlayStation®Move Controllers (Optional) Internet connection Microsoft® Internet Explorer 9 or later (for PlayStation®Store) Windows® XP, Windows® Vista, or Windows® 7 Wi-Fi® connection Java® (JRE) version 1.6.0 or later U